## 9 ETAPES DETAILLEES POUR ECOUTER AU LIEU DE LIRE SUR UN SITE AVEC UN IPAD

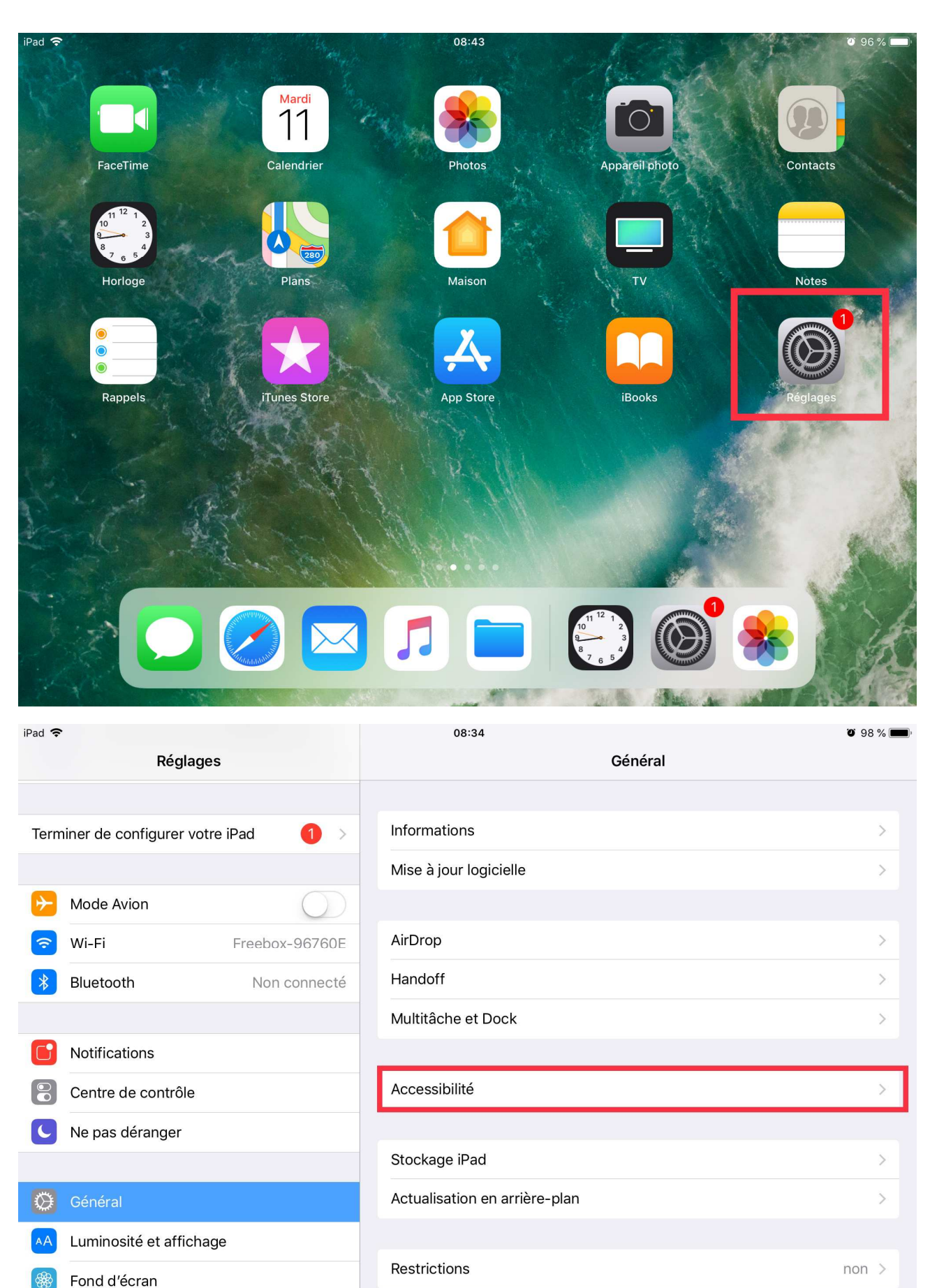

Date et heure

Clavier

 $\,$ 

 $\,>$ 

Sons

Siri et recherche

 $\tau$  and in a scale

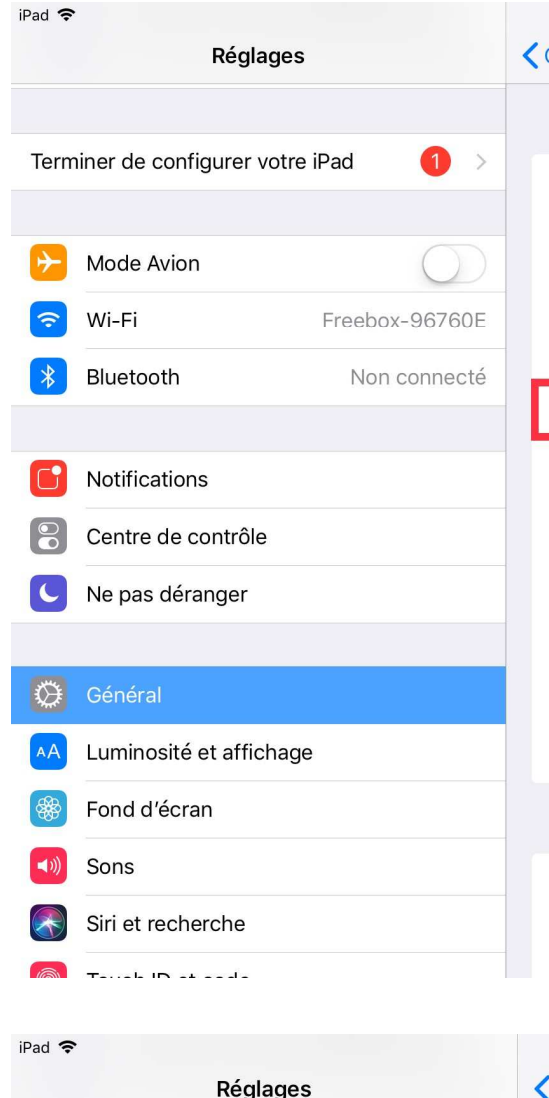

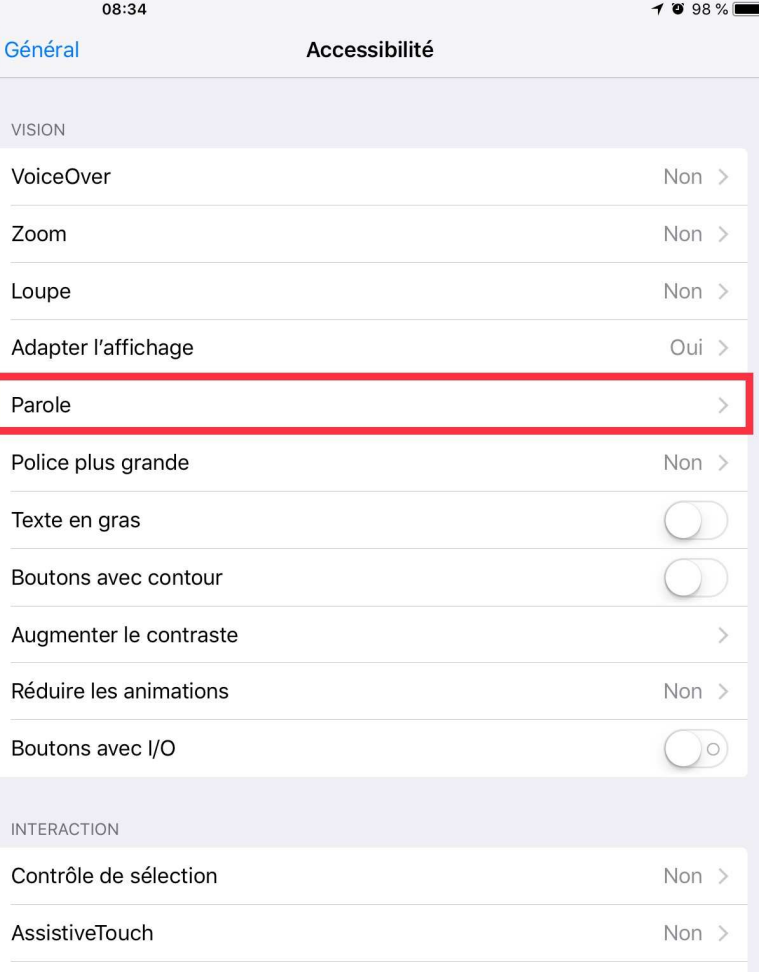

 $0.98%$ 

Non  $>$ 

 $\overline{\phantom{1}}$ 

 $\overline{\phantom{1}}$ 

 $\tilde{\bullet}$ 

 $\mathcal{P}$ 

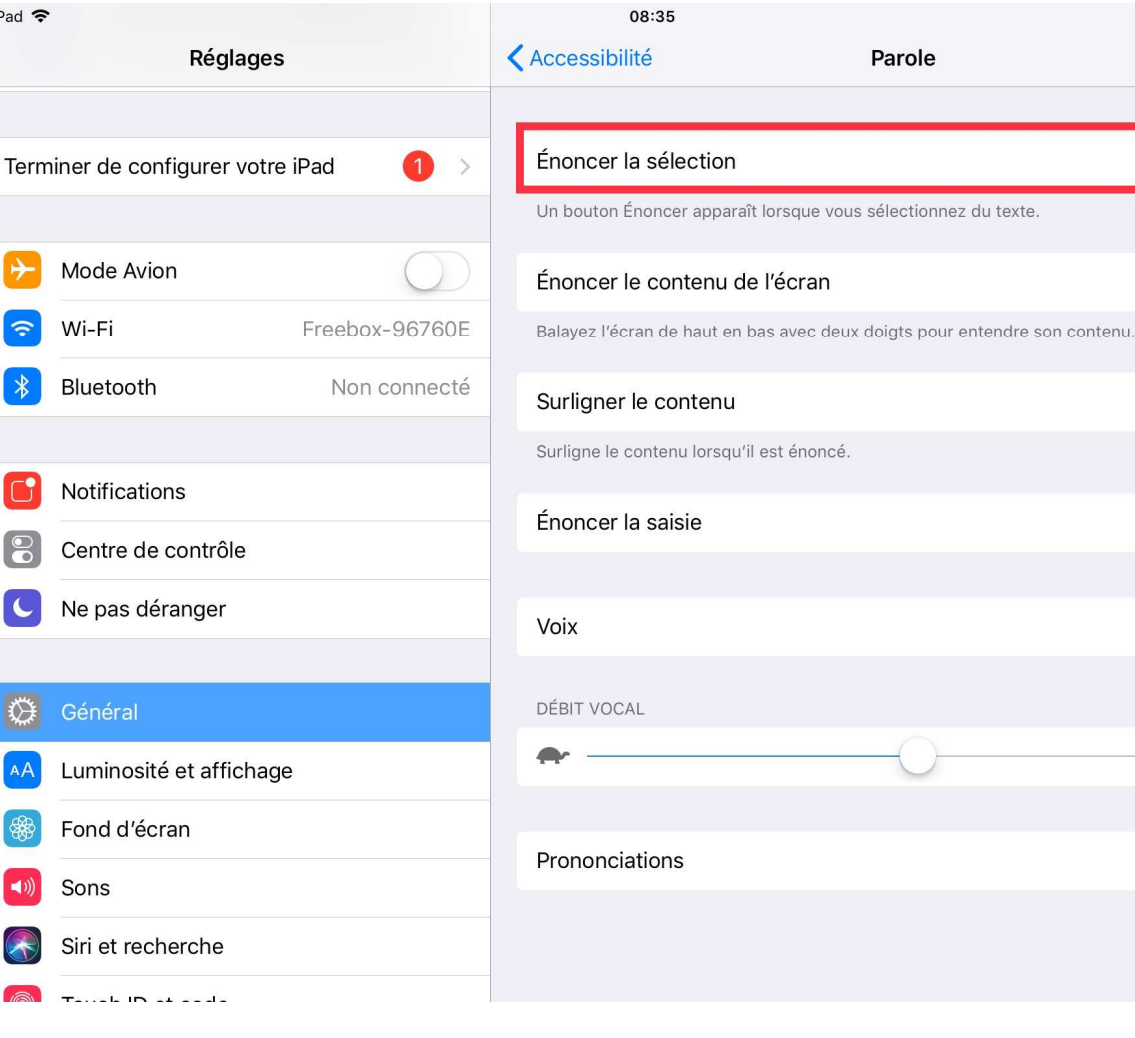

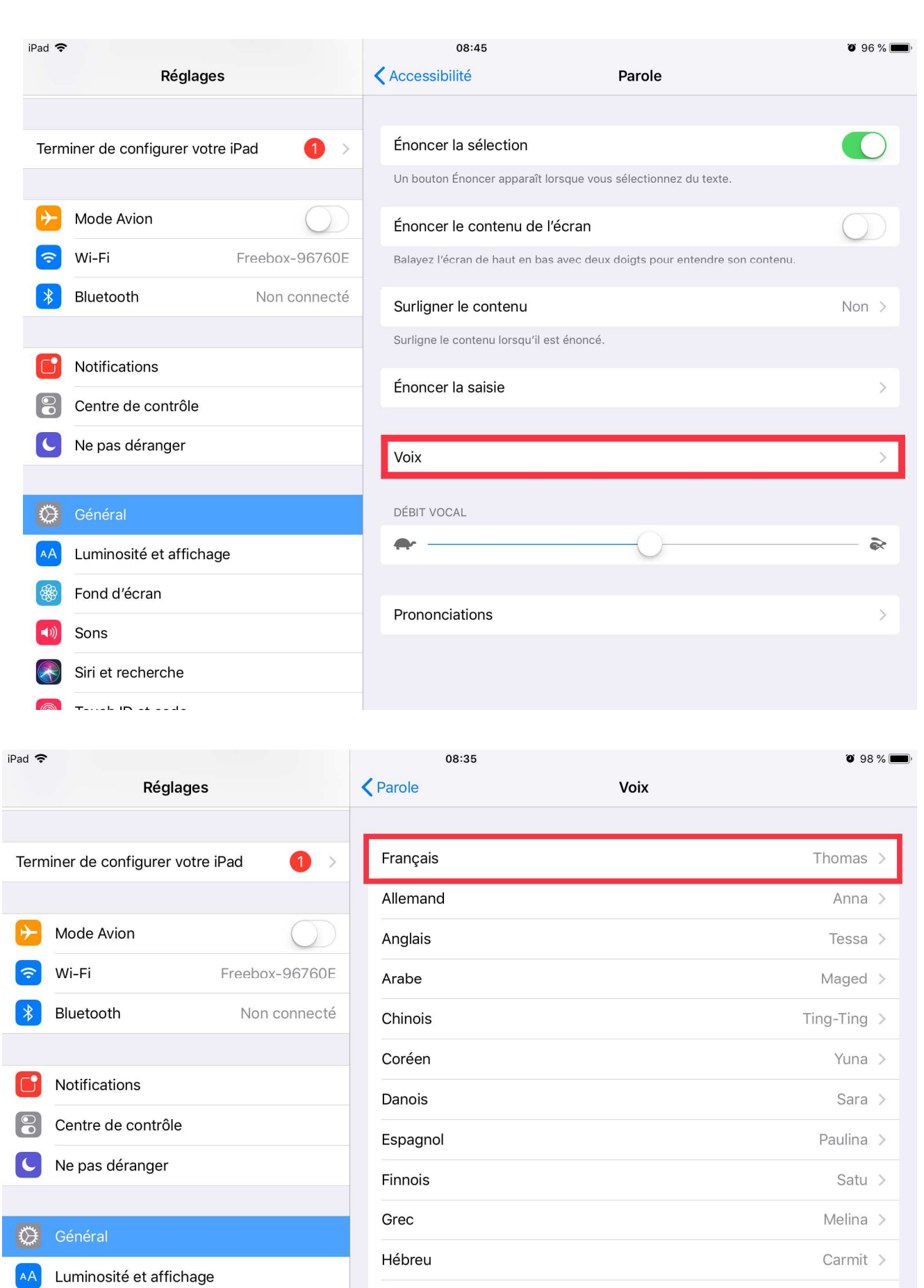

- Fond d'écran
- Sons Siri et recherche

.<br>Tarrah IIN da da da

Hindi

Hongrois

Indonésien

Italien

Lekha >

Mariska >

Damayanti >

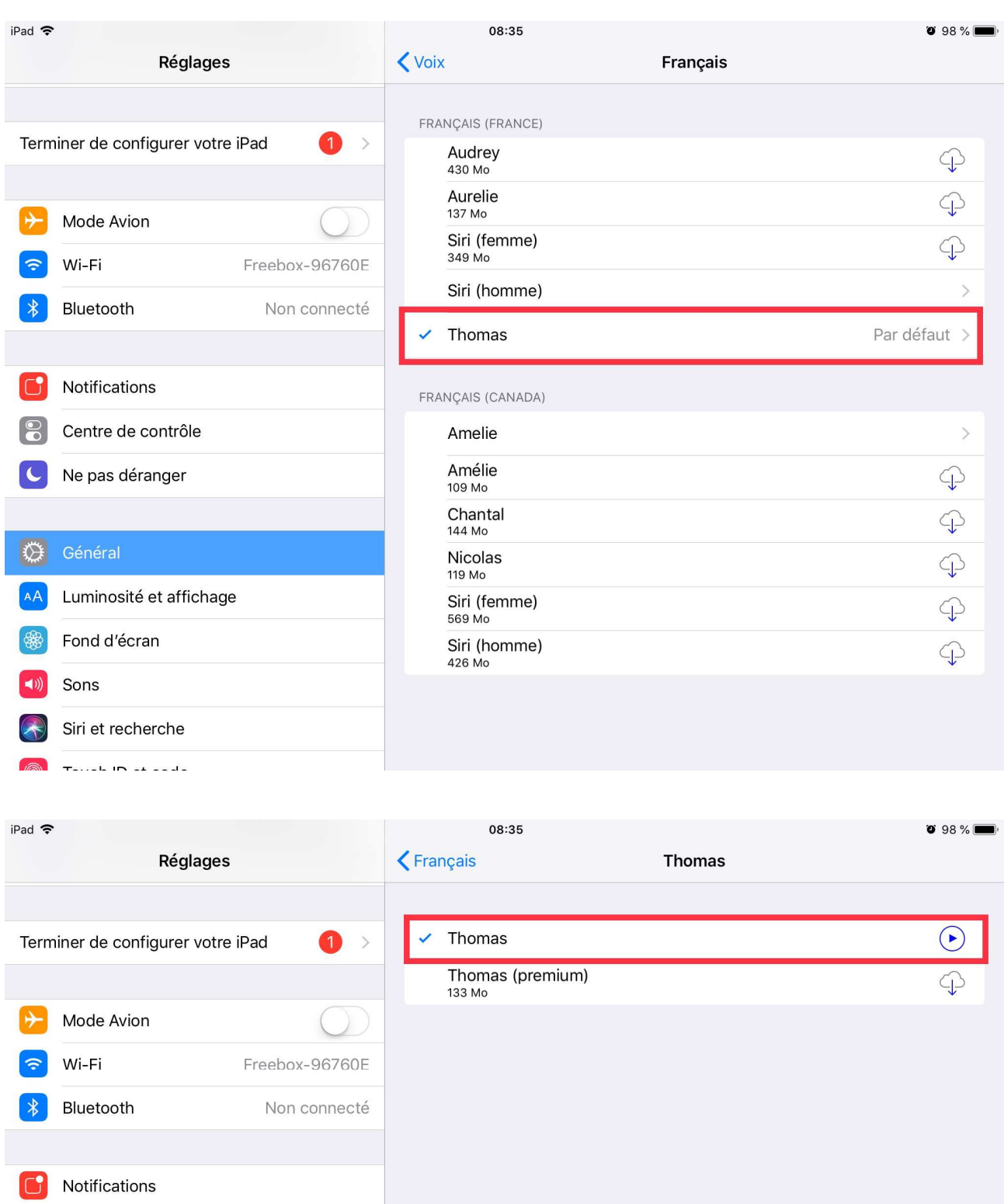

Centre de contrôle U Ne pas déranger AA Luminosité et affichage <sup>8</sup> Fond d'écran  $\bigotimes$  Siri et recherche

 $\sqrt{2}$  Table In a seale

Général

(1) Sons

≡

## FEDERATION ANAPEDIS

Copier Définition Énoncer Partager...

## Lorsque le trouble est avéré, diagnostiqué, un suivi sur le plan scolaire est nécessaire.

La réunion d'Équipe Éducative en présence du directeur/chef d'établissement, enseignants, médecin scolaire, parents et professionnels impliqués dans le suivi de l'enfant (orthophoniste, ergothérapeute, psychologue, ...) est le temps fort de la prise en charge : lieu d'échanges et de décision des aides et adaptations, production d'un document signé.

Le PAP (Plan d'Accompagnement Personnalisé) est réalisé après avis du médecin scolaire (fournir un dossier étayé)

Devant des troubles sévères, les parents peuvent entreprendre des démarches auprès de la MDPH Illaicon Dónartomantale des Dersonnes Handisanées

## L'ÉQUIPE ÉDUCATIVE DEVIENT ALORS EQUIPE DE SUIVI DE **SCOLARISATION (ESS).**

Elle est animée par un enseignant référent rattaché à l'établissement et se réunit au moins une fois par an. C'est lors de cette rencontre que le document geva-sco est complété. C'est un guide d'évaluation des besoins de compensation en matière de scolarisation, il est utilisé lors de l'élaboration du PPS (Projet Personnalisé de Scolarisation). Un document signé précise, détaille, les difficultés et les aides mises en place en classe.